## Werken & Technik **Projekt: Zettelbox mit Stiftehalter (1)** © by DGW-Software mit Autodesk Inventor **Modell 1 76x76x45 Modell 2 90x90x90 Modell 3 127x76x60Modell 4 125x75x60**

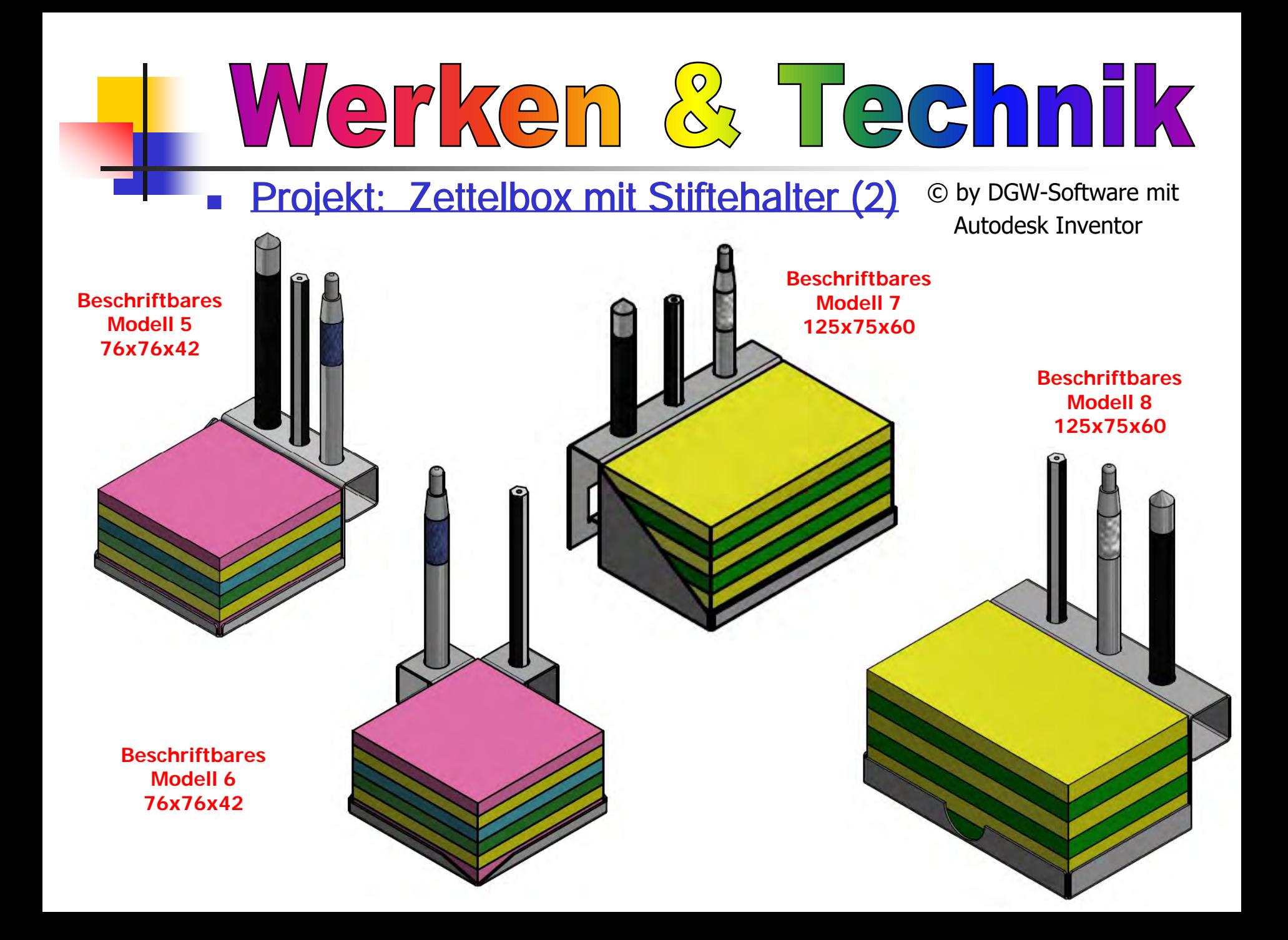

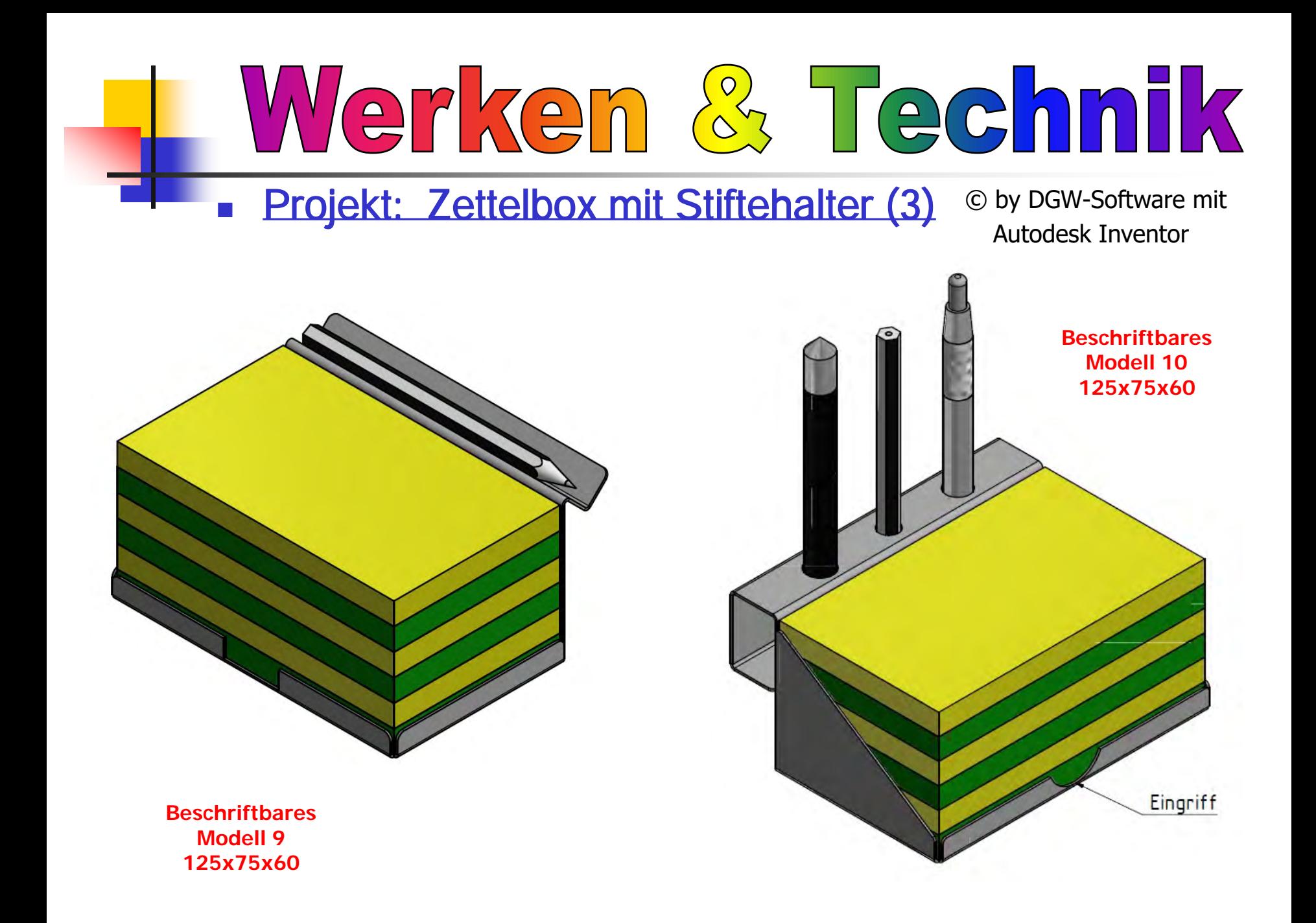

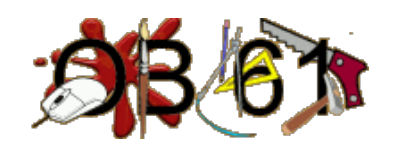

Datum: 23.4.1; Unterrichtsfach: Technik Klasse/Gruppe: 9a Stundenthema: Projekt: Zettelbox mit Stifthalter –Planung und Zeichnungen erstellen

Lernziele: Die Schüler sollen in Partnerarbeit ein der Projektprüfung ähnliches Metall-Werkstück aus Blech planen und am PC zeichnerisch umsetzen und erzeugen

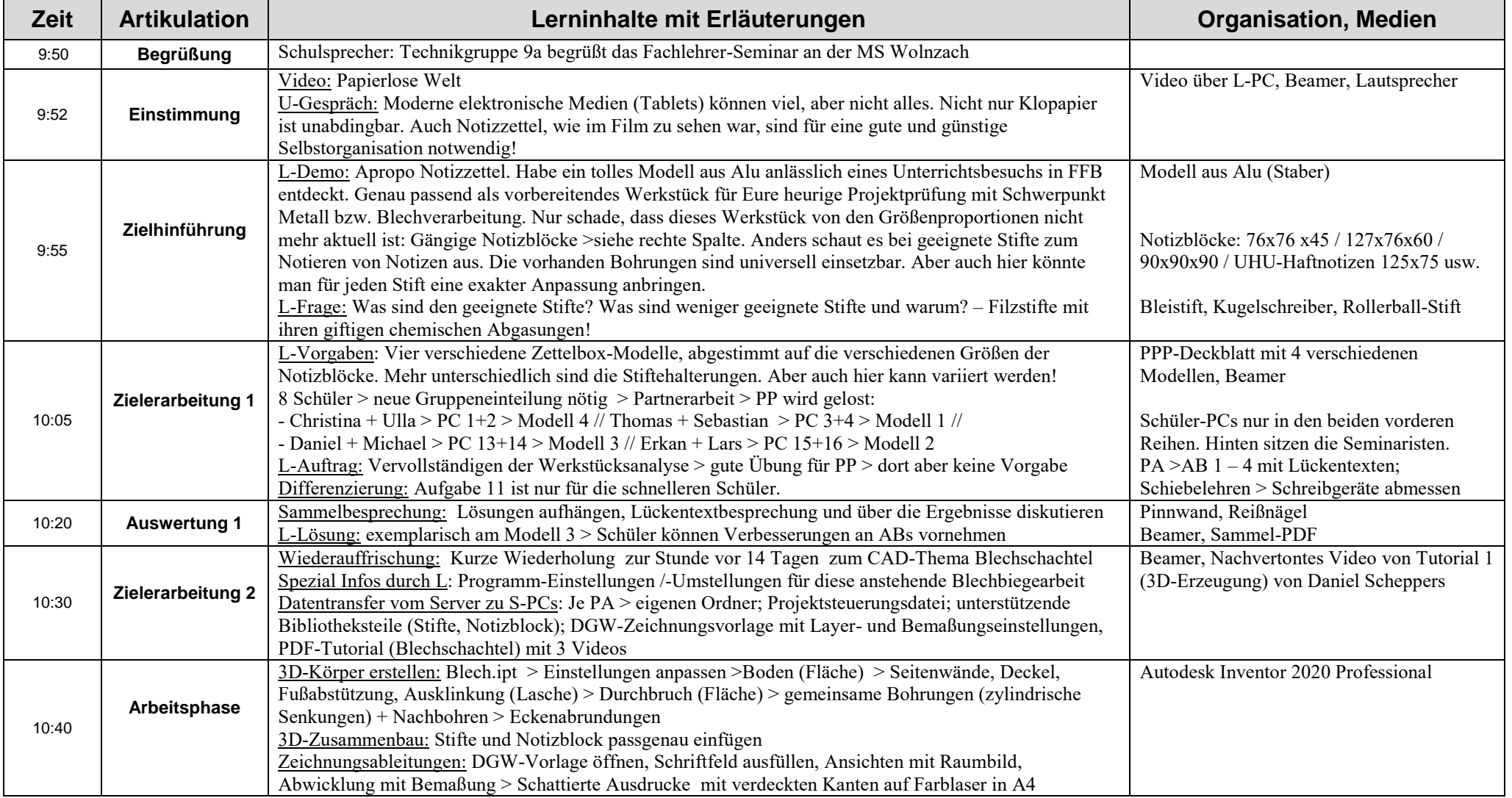

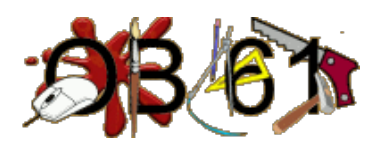

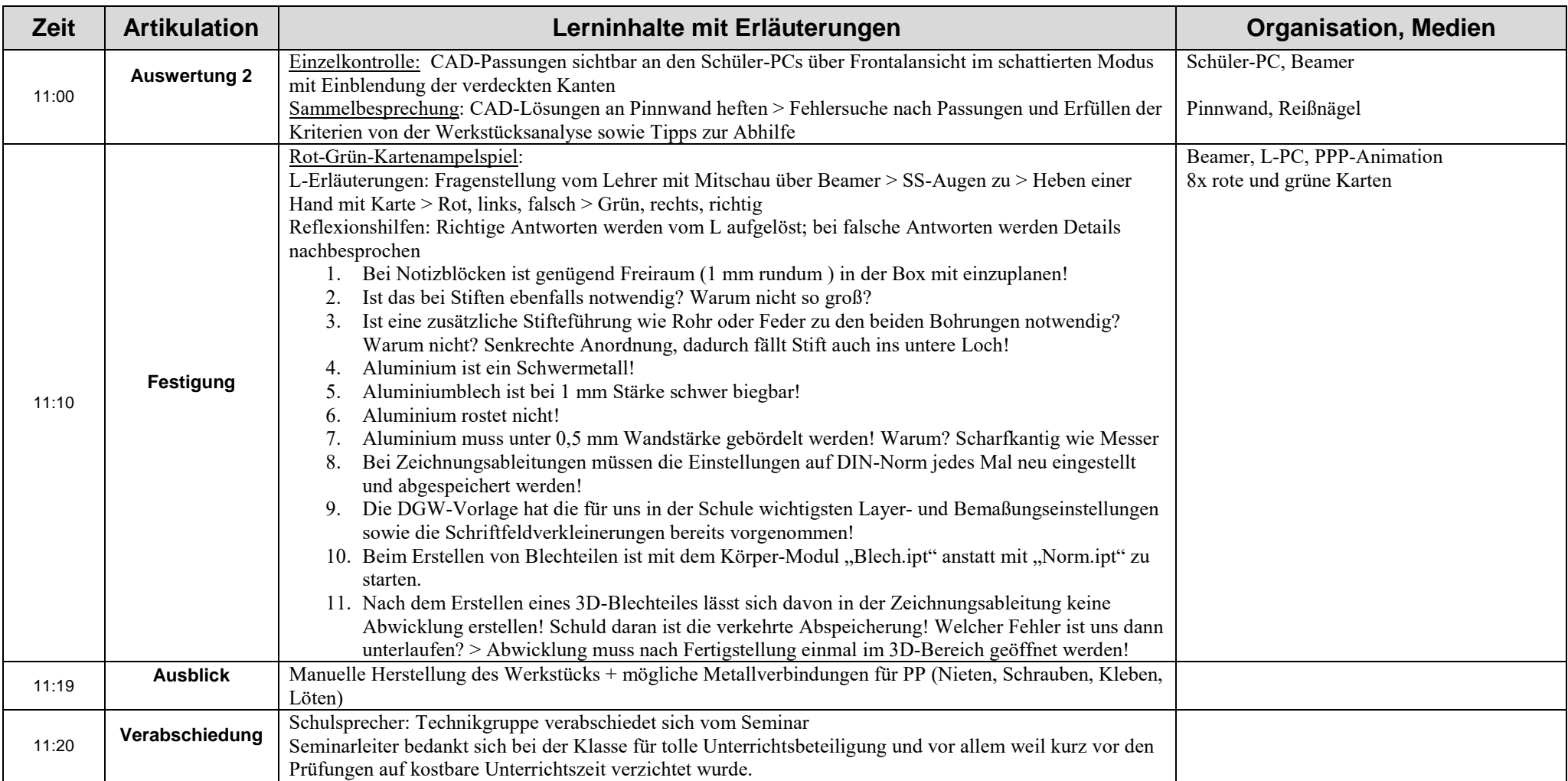

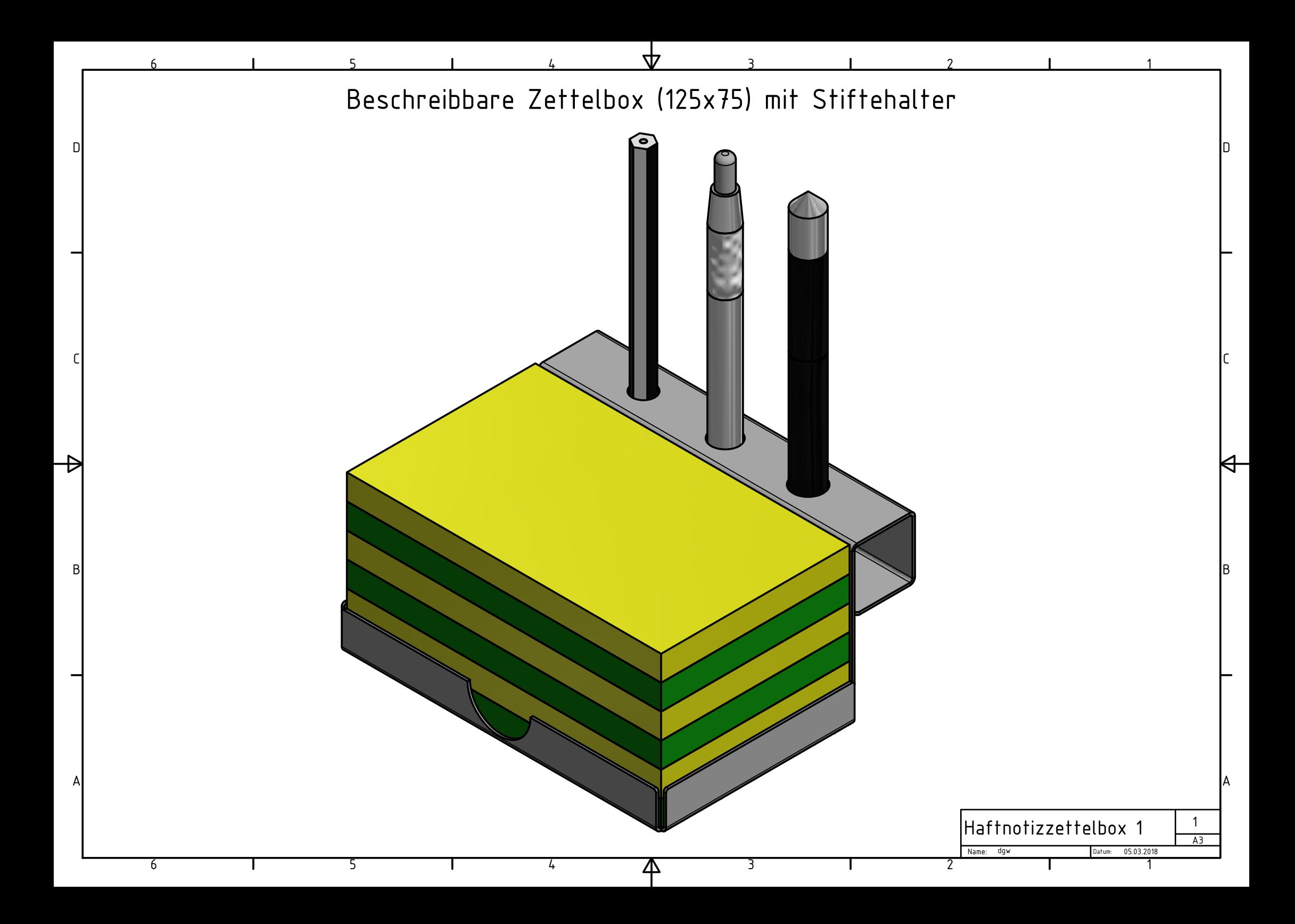

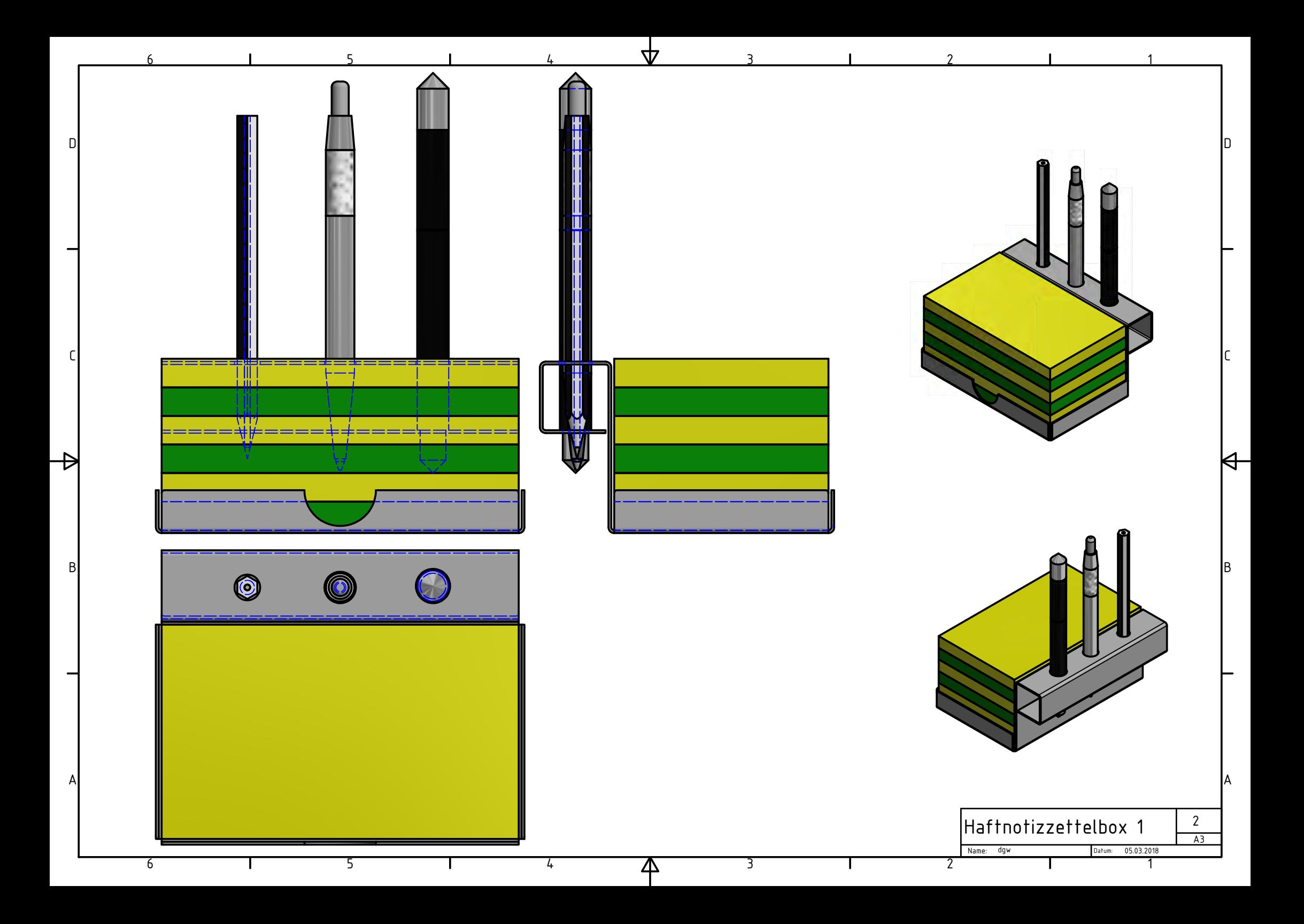

## Beschreibbare Zettelbox 1(125x75) mit Stiftehalter

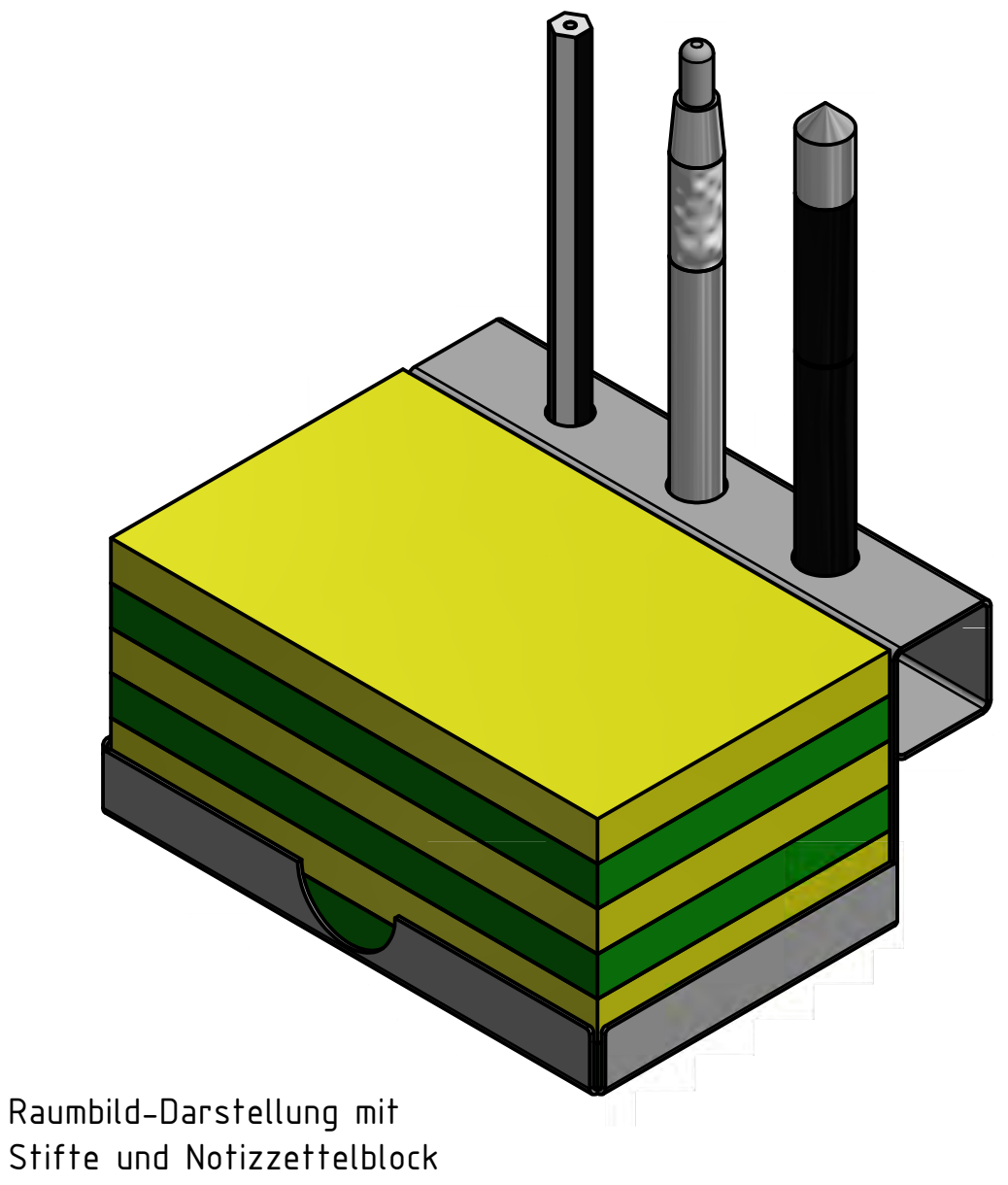

## Werkstücksanalyse:

- 1. Gehäusematerial: ....................., leicht bearbeitbar!
- 2. Sinnvolle Materialstärke: ... mm -Dadurch kein Bördeln der Ränder nötig!
- 3. Notizzettelblock: 125x75x60 mm (...... Blatt)
- 4. Zettelbox: .............förmig, innen rundum ... mm Luftraum zur besseren Herausnahme einplanen!
- 5. Stabilisierende Seitenwände ......................... verhindern Herausrutschen des Notizzettelblocks
- 6. Schreiben auf Block und Abnahme des Blattes für ................händer bis zum letzen Blatt möglich!
- 7. Stiftehalterung: ......................... in seitlichem Anbau bei Deckel und erhöhter Bodenauflage!
- 8. Geeignete Stifte: Rollerball, Bleistift, Kugelschreiber
- 9. Halterungsbohrungen für Stifte: -Deckel: Ø.... / Ø.... / Ø.... mm (luftig!) -Boden: Ø.... / Ø.... / Ø.... mm (passend!) -Beachte: Bruchschutz für Bleistiftspitzen!
- 10. Abwicklung (geschätzte Maße): .......x....... mm
- 11. Nötige Werkverfahren: ..............., ...................., .................., .................., ................, .......................,

.............................................., ....................................

dgw

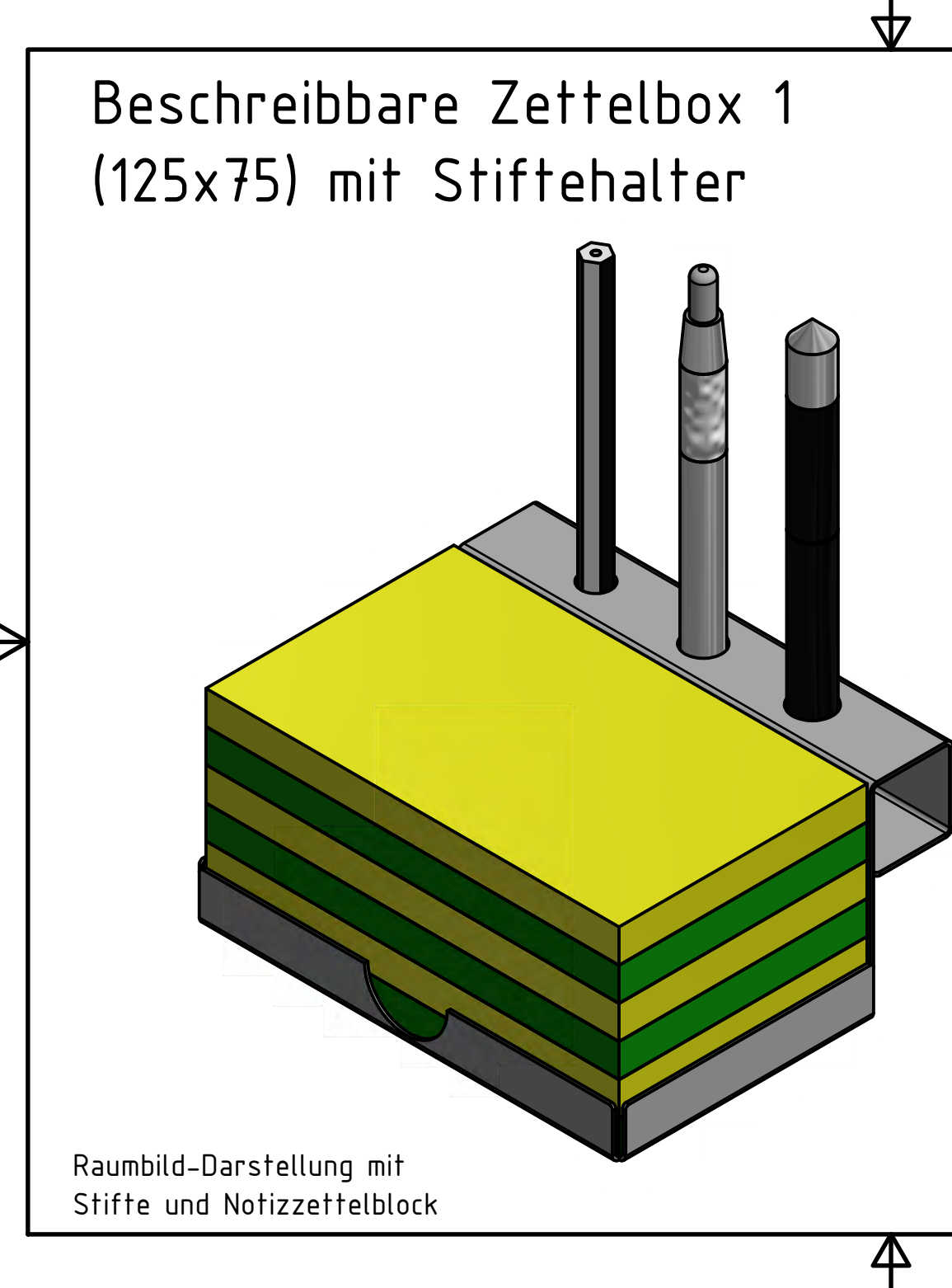

## Werkstücksanalyse:

- 1. Gehäusematerial: Alublech, leicht bearbeitbar!
- 2. Sinnvolle Materialstärke: 1 mm -Dadurch kein Bördeln der Ränder nötig!
- 3. Notizzettelblock: 125x75x60 mm (600 Blatt)
- 4. <u>Zettelbox:</u> **Quader**förmig, innen rundum 1 mm Luftraum zur besseren Herausnahme einplanen
- 5. Stabilisierende Seitenwände **rundum** verhindern Herausrutschen des Notizzettelblocks
- 6. Schreiben auf Block und Abnahme des Blattes für Rechtshänder bis zum letzen Blatt möglich!
- 7. Stiftehalterung: Bohrungen in seitlichem Anbau bei Deckel und erhöhter Bodenauflage!
- 8. Geeignete Stifte: Rollerball, Bleistift, Kugelschreiber
- 9. Halterungsbohrungen für Stifte:
	- -Deckel: Ø12 / Ø9 / Ø11 mm (luftig!)
	- -Boden: Ø9 / Ø5 / Ø6 mm (passend!)
	- -Beachte: Bruchschutz für Bleistiftspitzen!
- 10. Abwicklung (geschätzte Maße): 230x200 mm
- 11. Nötige Werkverfahren: Aufriss, Körnen, Bohren, Schneiden, Sägen, Blechbiegen, plan und rund Feilen, Entgraten die die dagw

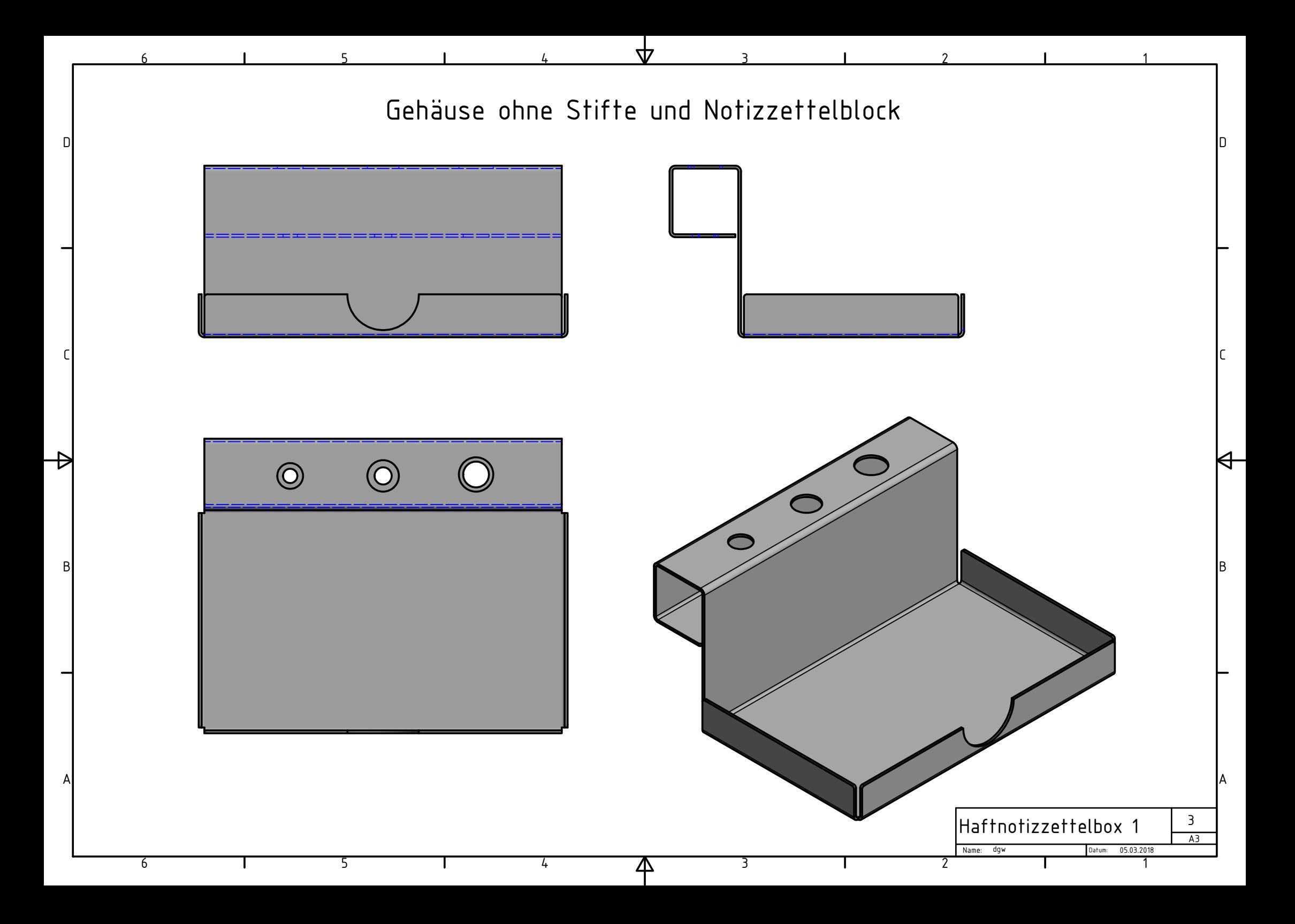

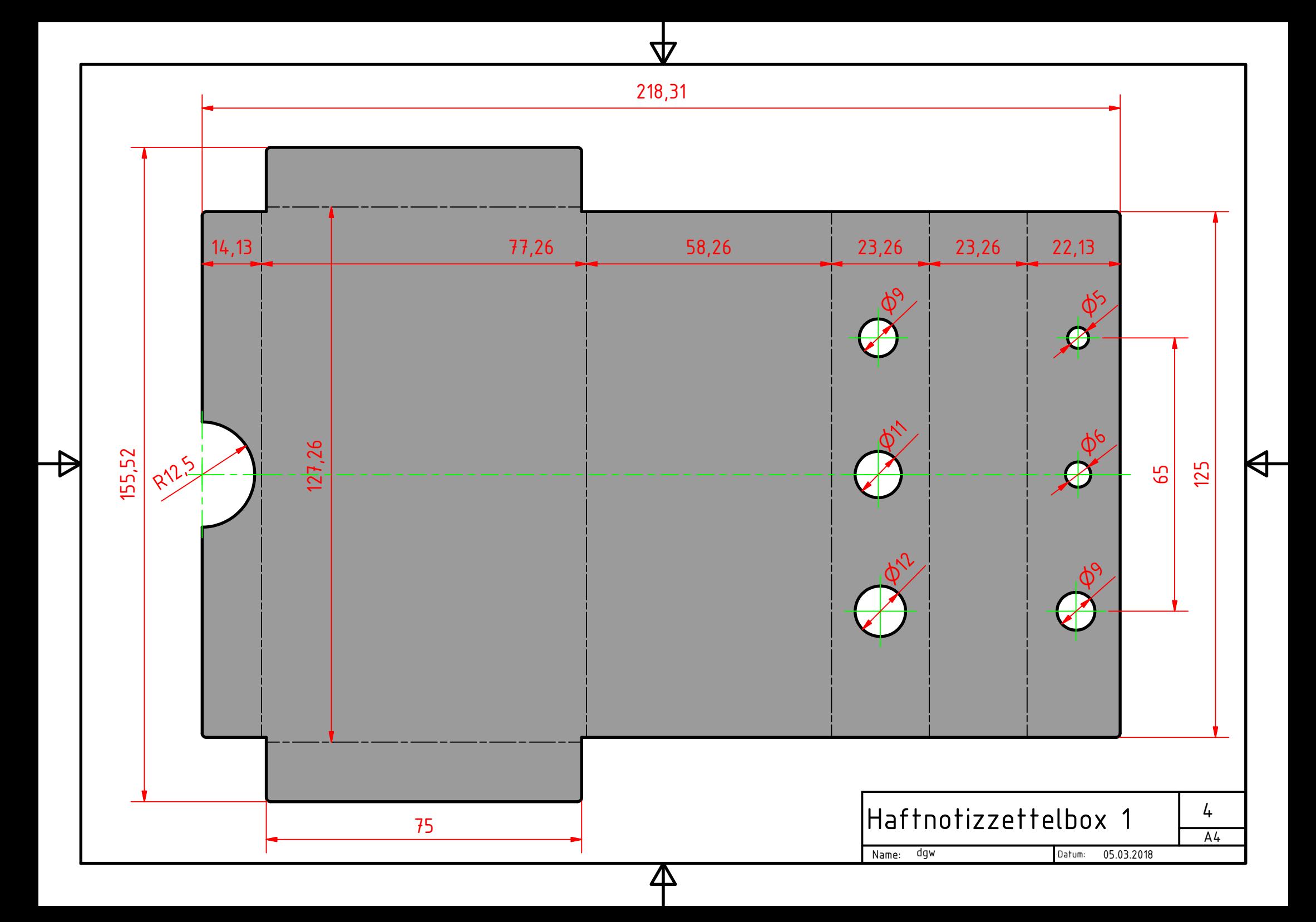